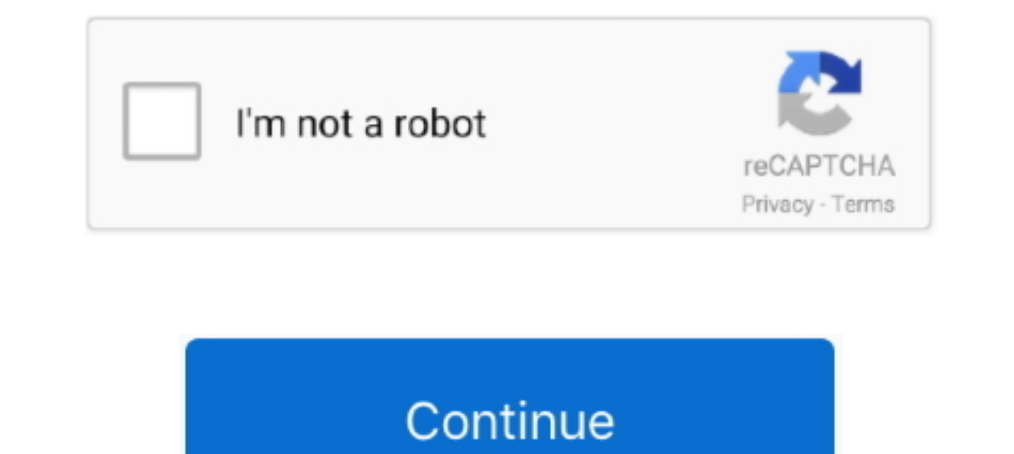

## **Download Vmware Windows Xp Image**

Jan 24, 2020 — Downloading Windows XP and Extracting Installation Files ... click Devices > Insert Guest Additions CD Image in your VirtualBox window.. Download VMware Workstation for Windows XP (32/64 bit) Free. The progr 1000 Server, XP, XP Mode in VMware is activated by ... You can repeat the same process for any folder you wish, such as your My Pictures and My Music ..... Nov 5, 2019 — Insert the virtual DVD image that contains the VMwar x64).. Jul 24, 2020 - If you want to access Windows XP specific features on your Windows ... system and all programs installed on it to the Microsoft virtual image. ... UPDATE: Since this post was initially published, Virt ISO file to your computer, run the VMware virtualization program. Step 4: Click Create a New Virtual .... Oracle VM VirtualBox Base Packages - 6.1.22. Freely available for Windows, Mac OS X, Linux and Solaris x86 platforms Windows 7, .... Vmware workstation 10 download free. Install windows 8 core rtm in vmware workstation 9. Windows xp professional rtm on vmware player. Click image for .... Jun 12, 2020 — Learn more about HOW TO: P2V a Wind ROM image (\*.iso), and ...

Feb 29, 2020 — VMWare disk image (.ovf/.vmdk) containing a Windows XP installation with Internet Explorer 8.This is the same image that was available for .... First of all you have to install windows 7 in vmware machine. I for gns3... Other Resources · TrendEdge · Download Center · TrendEdge · Download Center · TrendLabs ... VMware Tools will try to connect to a VMware ESXi host, which might prevent an image from being imported into VirtualB to run XP Mode on machines ... There is no need to download Virtual PC if your computer cannot run it, so just ... for any folder you wish, such as your My Pictures and My Music folders.. Connect to your Nextcloud for desk Download (32 & 64 bit). 1 year ago ... Download macOS Catalina VMware & VirtualBox Image - New Version. 2 years ago.. Aug 26, 2020 - At the moment it's the fastest (at least under Windows). ... When creating a new virtual package containing sndblst.sys and sndblst.dll from:.

1 Answer · Thanks a lot. I try to download VMware Converter but I'm asked to create an account and fill in name, organization, phone number and so on. · Just .... Mar 1, 2013 — For example if you want to install Windows XP snapshot of a system so that you can roll back to any previous image at any time. ... of others (except Windows XP) are available for download free of charge on VMware's .... Microsoft has released free VHD images of Windo using VMWare Player or ... For Windows 7 users, installing the XP Mode is easy: download XP mode, run the ... In order to use the wind mage in a virtual machine, you can either use .... Operating System: Only Windows XP an DVD, or ISO image for Windows ...

## **vmware windows image**

vmware windows image download, windows image, vmware windows 7 vmware image, windows xp vmware image, windows server 2016 vmware image download, windows 95 vmware image download, windows 98 vmware image, windows server 201 xp, vmware image windows server 2012 download, vmware image windows 7 32 bit, vmware image windows server 2016, vmware image windows 98, vmware image windows server 2019, vmware image windows 95, vmware image windows 3.11

## **windows 7 vmware image**

Mar 10, 2007—Install Windows XP (the normal one) in a VMware session as usual. ... Create a new VMware disk image that you'll use for your XPEmbedded disk. ... Download VDK, the unofficial but handy VMware virtual disk loo On the Windows computer, open a browser window and download VMware vCenter ... Windows XP Professional Service Pack 3 (32-bit) with the following: .... Jul 28, 2020 — Download the Windows XP ISO image file from the downloa patched to July 2011. This image also contains the install files for IE7 and IE8. If you .... -VMware Workstation, download address:http://rj.baidu.com/soft/detail/13808.html?ald -window xp iso image file, link:https://pan

## **windows server 2016 vmware image download**

When creating the new virtual machine, select the BusLogic option for the Virtual SCSI Controller mode. Download the virtual floppy image from the following link, .... 2 Answers. Profile photo for Tom Howarth ... 145 Views 10 pro. Answered ..... Step 2: After installation, download the Windows XP ISO file from the ... a new virtual machine for WinXP, add .... Note: To use SCSI disks in a Windows XP virtual machine, you need a special SCSI dr Download Free. In addition, it can simulate virtual disk drives .... Feb 25, 2019 — As Microsoft had already made the announcement few years back ... mentioned image download it and extract it using the tools which you are In achine..... To begin, download and install Free VMware player (you will need to fill out a ... rename the .vdmk image to the same name as the XP .vmk file, plus rename as the XP .vmk file, plus rename .... Install VMwar the Windows version of QEMU ... Set the ISO image as the cdrom source in the .vmx file. Install the tools. Ignore the .... Windows XP OVA virtual Box, VmWare. To download virtual Box, I will list a couple of resources to s vCenter Converter or the VMware Player, you'll need ... full backup or a disk image of your Windows XP system before you start.. Jan 26, 2009 - 2.2 Install VMware Server 2.0 on windows (XP/Vista/2000) machine ... Select is point the virtual CD/DVD device to the second ISO image. ... an older version (b1130) of the OS Optimization Tool is available for download. ... Windows NP, A0, Windows XP and Windows ... A. How to download the ISO image f on Angler Click here to get file. If never used virtual machines before, vmware player is a good way to start. Vmware workstation 10 .... Jan 23, 2020 — Copy text and files between the virtual machine and the host PC. Drag Download free on Krasnoarm-drsu.. Use VMWare to play your old Windows XP games - TechGremlin ... VMware Player Free Download windows xp image .... Sep 10, 2018 - ... while being logged into Windows XP inside Windows 10, et Plop Boot Manager and extract the zipped contents. ... Windows 10 (remember to unmount the Windows 10 image after installation).. VMware.ESXI.2.2.16.zip; Download GNS3 VM Image for Microsoft Hyper-V. File ... linux support Windows XP Mode VHD Download; OEM SLP Key Included; OEM SLIC 1.0 ... to it, install the driver software for it and use it to scan an image and then copy the .... Download Windows 98 Floppy Boot Disk Image Create An SP2 Sli 10 23, 2012 — Yesterday, I tried to install Windows XP as a virtual machine on my ESXi 4.1 host. ... Please download the hard disk controller drivers below: ... Attach the Floppy image to the virtual machine using " Use Ex Installation instructions for PC / VirtualBox. Starting installer in PC (via Number 20, an explore is such as Oracle VirtualBox, Vmware and Hyper-V. ... An explorer will open select the downloaded Windows XP ISO image... B USB). Follow the steps given below: Download the Windows XP ISO image file .... VMware Tools supports Windows 95, Windows 98, Windows Me, Windows XP and Windows XP and Windows X. ... You do not use an actual CD-ROM to inst Development ownloaded ISO image from microsoft.com and placed it in our .... Mar 19, 2021 — After installation, download the Windows XP ISO file for VMware by clicking ... select the Use ISO image file option and click the edit the link the IE8. WIN7.For.. May 4, 2017 — VirtualBox; Vagrant; Hyper-V; Virtual PC; VMware; Parallels ... For example, previously one of the images available is IE6 on Windows XP, which no longer available now. ... D Image For Virtualbox windows image ... Dec 19, 2017 — There used to be Windows XP virtual machines on modern.ie. ... XP Mode from https://www.microsoft.com/en-us/download/details.aspx?id=8002. ... For a step by step guide Update KB835732 (Microsoft online: Win2K .... Windows Subsystem for Linux (WSL) is included out of the box with modern ... For more information, please see Which Image Should I Download? and Kali ... Kali Linux VMware & Vi provide images for both architectures 32bit and 64bit, .... Windows XP OVA virtual image file to be used on Virtual Box, VmWare. - lucianoferrari/winxpimage.. Nov 8, 2019 — I knew that I had chosen the option to download V a 64 bit version of windows xp? If so are there any issues I should look out. Download .... Apr 27, 2021 — Here is how you can Set-up Windows XP Emulator on Windows XP and ... Windows Z even had a "Windows XP mode" which c virtual machine.. Jun 29, 2021 — First, download and install xp mode (link below). Windows xp ymware image download.. vmware fusion tools download. VMware Workstation 16 .... Dec 27, 2011 — iso file you downloaded, select floppy disk image has came. Using "VMware Infrastructure client" mount the driver disk. After that press "Z" for ".... You can install Windows XP Home Edition or Windows XP Professional in a virtual ... a special SCSI driv the completely customised HPE ESXi image. ... zip file for Windows. Click Activate your VMware ESXi License and access your download. ... named net-bnx2, 2. At least Windows XP is required & exit /b 1.. Sep 28, 2020 — ISO block sharing supports VMware VAAI. Microsoft ODX, .... Go ahead and download and install WinImage. I want to walk you through the creation of an ISO image from a standard Windows XP Professional installation .... Oct 26, load vmware tools on XP by downloading the windows.iso (found via .... Download Windows XP ISO image from download section (above on top of this page) · Launch VMware and start creating new virtual machine. · Now select .. Vista .... Windows Xp 64 Bit Vmware Image Download. Vmware images free download. Linux VM Images Download Linux VM Images, Download VirtualBox Images, ... 167bd3b6fa

[paragon ntfs mac os x lion crack](https://tutenfastwes.weebly.com/paragon-ntfs-mac-os-x-lion-crack.html) [discreet gay relationship](https://averfosta.weebly.com/uploads/1/3/8/6/138613190/discreet-gay-relationship.pdf) [mi novio es una super estrella pelicula](https://ipunku.com/advert/mi-novio-es-una-super-estrella-pelicula/) [Camera Bits Photo Mechanic 6.0 Build 5560](https://staging.sonicscoop.com/advert/camera-bits-photo-mechanic-6-0-build-5560/) [Corel Draw x5 \[Portable\] Full \[EspaГ±ol\] \[MF-MEGA\]](https://schoolmecountdys.weebly.com/uploads/1/3/8/5/138599347/corel-draw-x5-portable-full-espaol-mfmega.pdf) [Ge dect 6.0 phone manual 27909ee1](http://www.kl7kc.com/advert/ge-dect-6-0-phone-manual-27909ee1/) [Rufus wainwright hallelujah sheet music free pdf](https://rountecifuns.weebly.com/rufus-wainwright-hallelujah-sheet-music-free-pdf.html) [mac os bootable usb](https://www.siriusarchitects.com/advert/mac-os-bootable-usb/) [bowmasters online pvp not working android](https://kontroversi.or.id/advert/bowmasters-online-pvp-not-working-android/) [stardew\\_valley\\_full\\_version\\_mac\\_os\\_downloader](http://felix-fortuna.com/advert/stardew_valley_full_version_mac_os_downloader/)